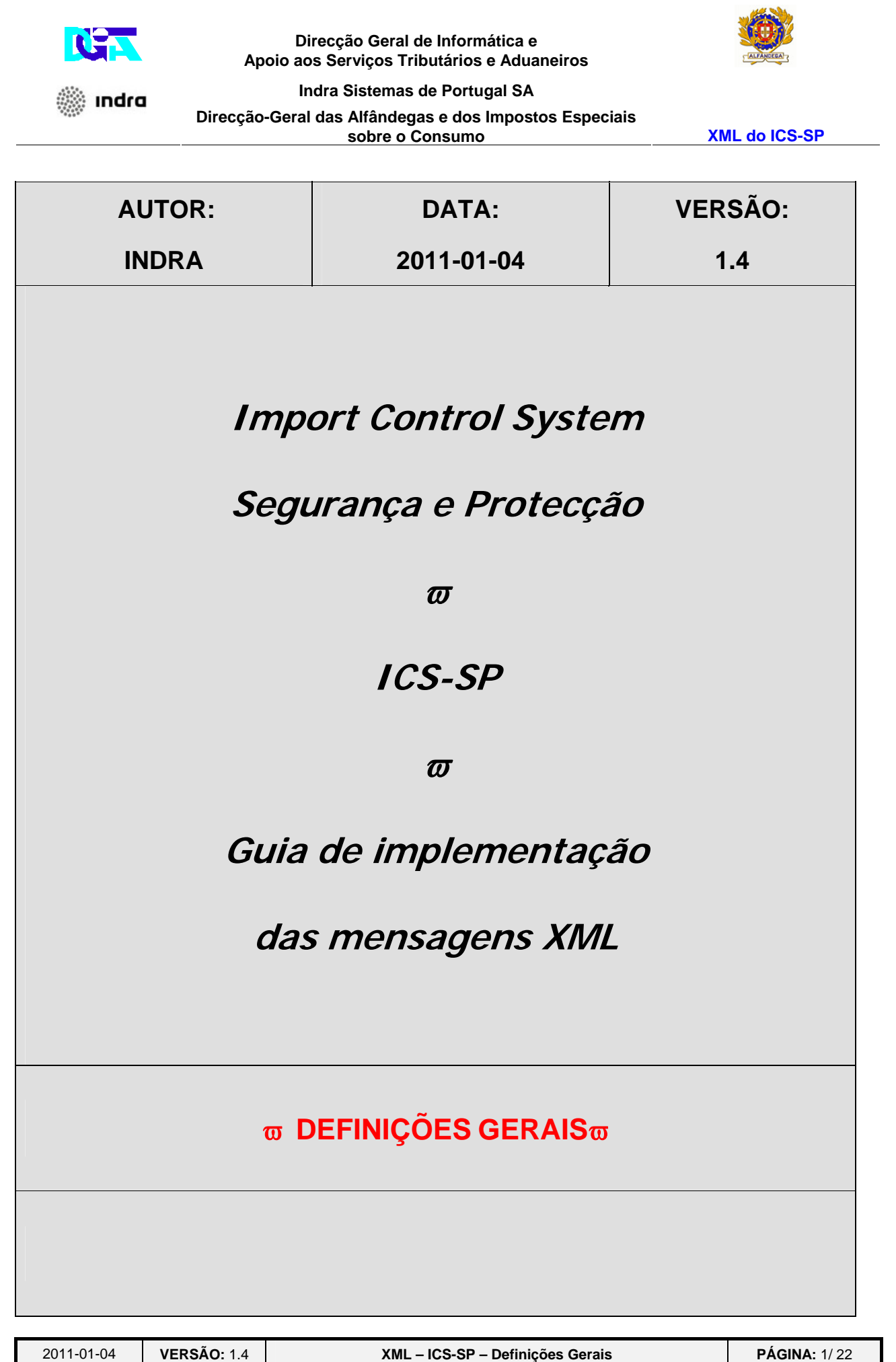

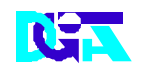

▒ ındra

#### **Direcção Geral de Informática e Apoio aos Serviços Tributários e Aduaneiros**

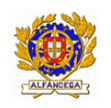

**Indra Sistemas de Portugal SA** 

**Direcção-Geral das Alfândegas e dos Impostos Especiais** 

**sobre o Consumo XML do ICS-SP** 

# *HISTÓRICO DO GUIA*

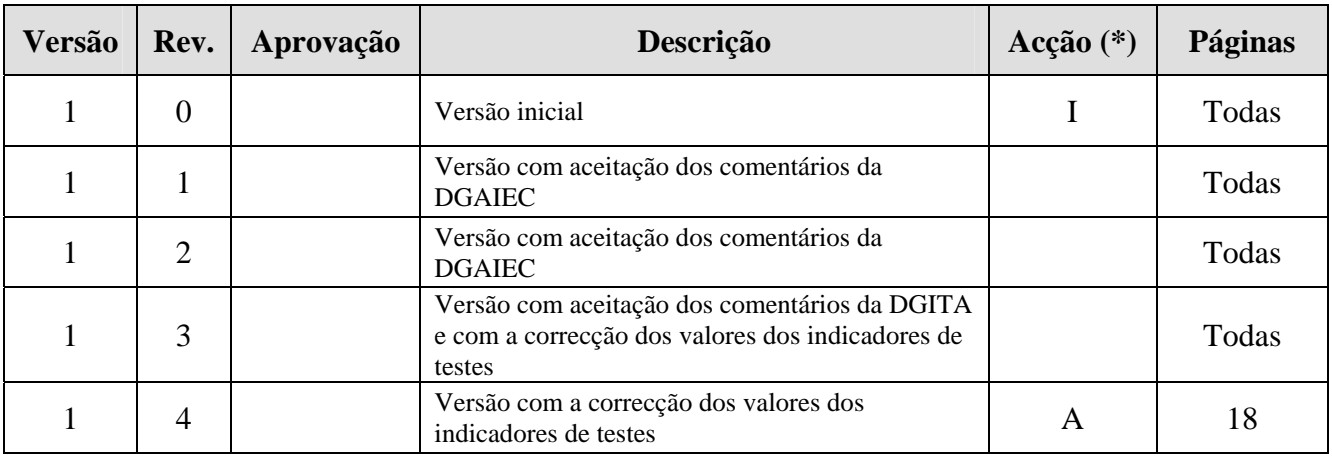

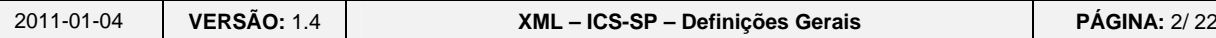

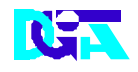

▒ Indra

Direcção Geral de Informática e Apoio aos Serviços Tributários e Aduaneiros

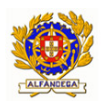

Indra Sistemas de Portugal SA

Direcção-Geral das Alfândegas e dos Impostos Especiais<br>sobre o Consumo

**XML do ICS-SP** 

# ÍNDICE

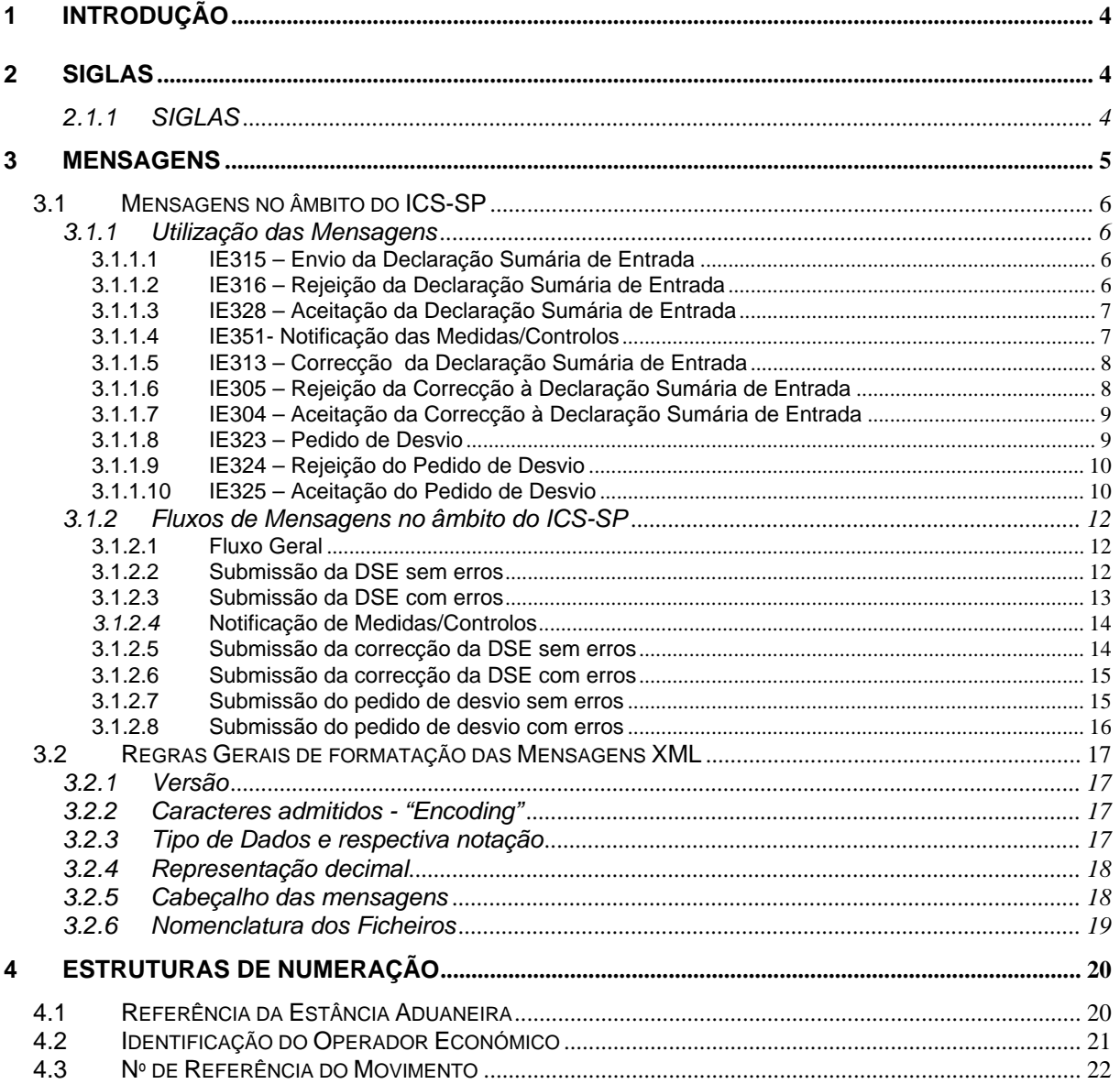

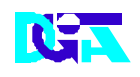

Indra

#### **Direcção Geral de Informática e Apoio aos Serviços Tributários e Aduaneiros**

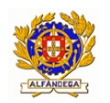

**Indra Sistemas de Portugal SA Direcção-Geral das Alfândegas e dos Impostos Especiais sobre o Consumo XML do ICS-SP** 

# **1 Introdução**

O presente guia contém as definições gerais do processo de intercâmbio electrónico de informação no âmbito do sistema ICS-SP, utilizando mensagens no formato XML.

 Os destinatários deste guia são os Operadores Económicos autorizados pela DGAIEC a comunicar electronicamente com as Autoridades Aduaneiras, utilizando o canal XML/Internet.

 Os Operadores Económicos deverão enviar as mensagens, destinadas a Portugal, através do Portal das Declarações Electrónicas (**http://www.e-financas.gov.pt/**).

## **2 SIGLAS**

## **2.1.1 SIGLAS**

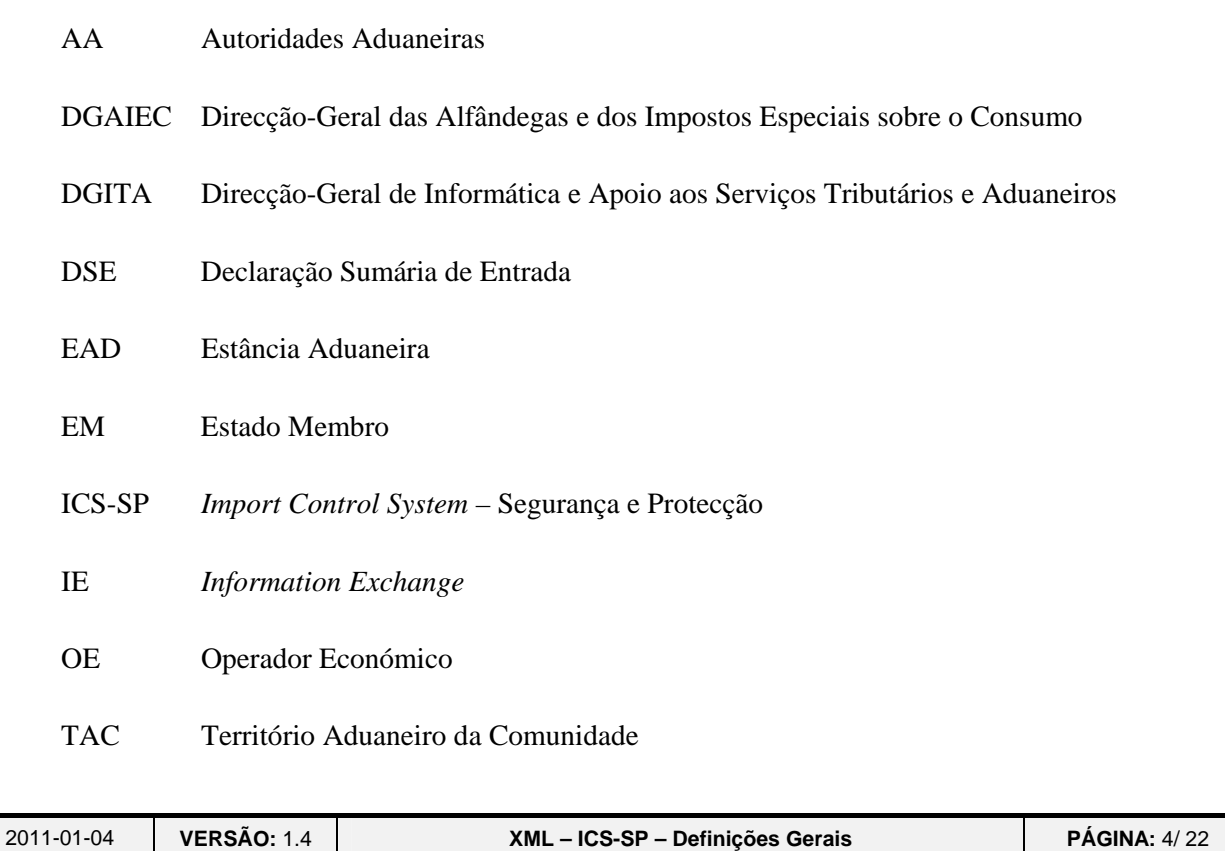

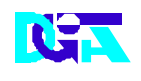

indra

#### **Direcção Geral de Informática e Apoio aos Serviços Tributários e Aduaneiros**

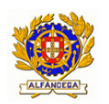

**Indra Sistemas de Portugal SA** 

**Direcção-Geral das Alfândegas e dos Impostos Especiais** 

**sobre o Consumo XML do ICS-SP** 

## **3 Mensagens**

Este capítulo especifica as mensagens utilizadas, no diálogo entre os OE e as AA para tratamento das operações das DSE. As mensagens utilizadas estão definidas com o prefixo "**IE"** .

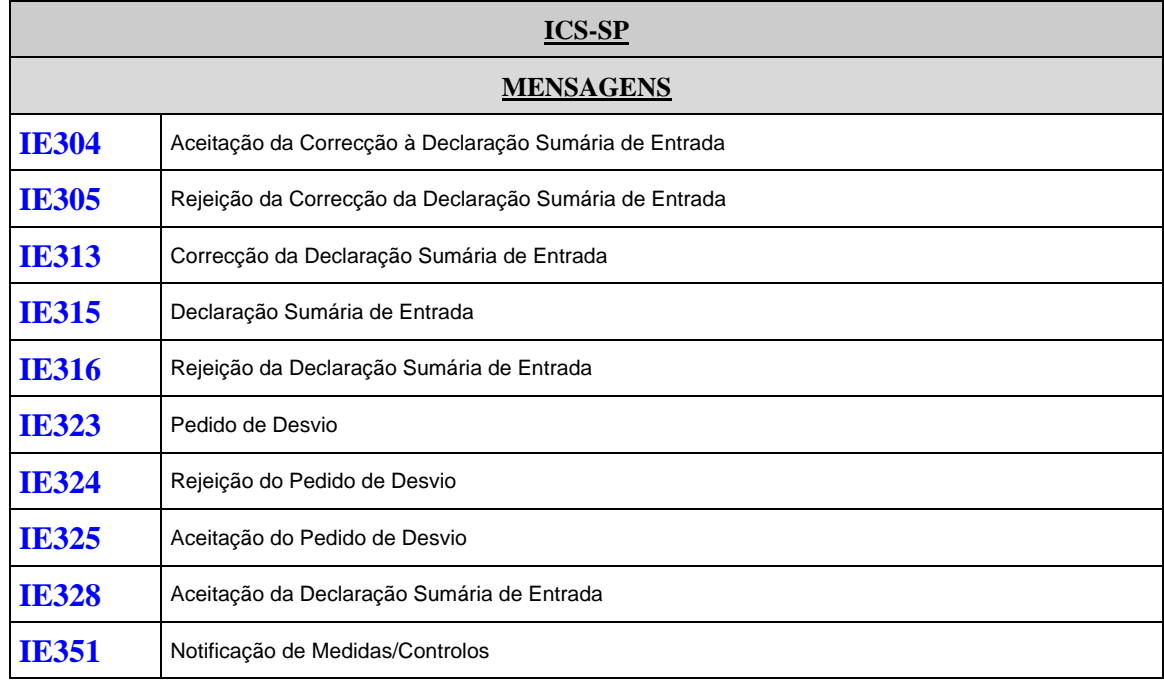

A especificação detalhada das mensagens, acima referidas, pode ser consultada no documento CUD-SC05-DDNIA-v4.00-En-doc e nos respectivos anexos.

A manutenção das mensagens é da responsabilidade da DGITA, em consonância com a DGAIEC.

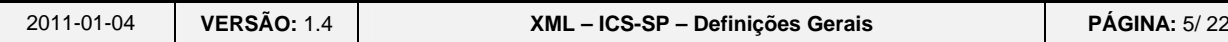

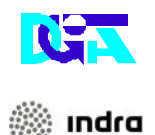

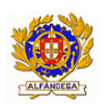

**Indra Sistemas de Portugal SA Direcção-Geral das Alfândegas e dos Impostos Especiais sobre o Consumo XML do ICS-SP** 

# **3.1 Mensagens no âmbito do ICS-SP**

## **3.1.1 Utilização das Mensagens**

## **3.1.1.1 IE315 – Envio da Declaração Sumária de Entrada**

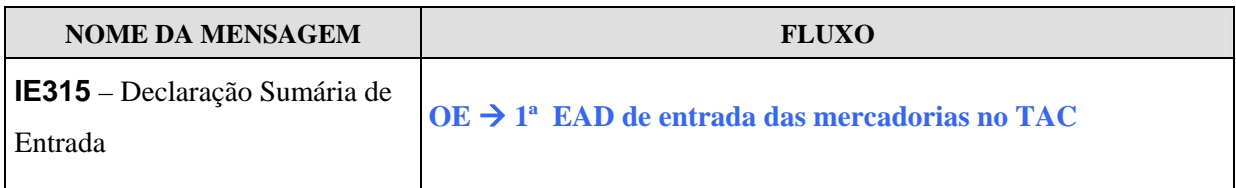

O OE submete DSE. Esta mensagem permite ao OE enviar a informação relativa à DSE à 1ª EAD de entrada das mercadorias no TAC, sobre as mercadorias a introduzir no TAC .

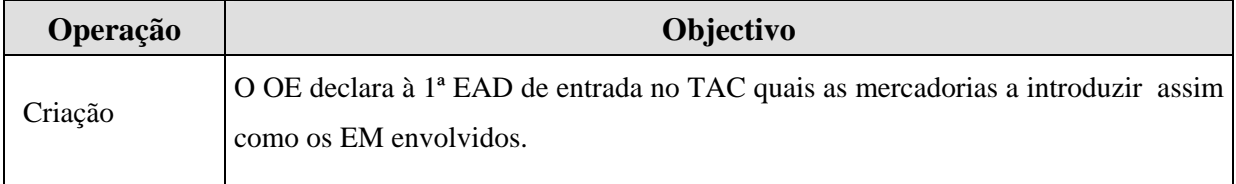

## **3.1.1.2 IE316 – Rejeição da Declaração Sumária de Entrada**

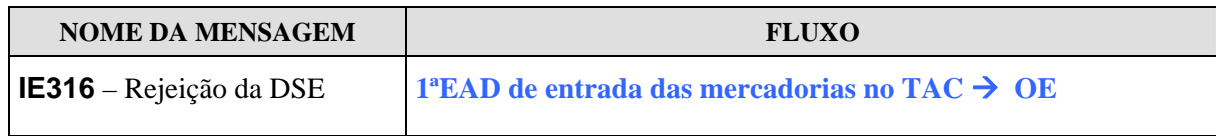

Após efectuar a validação da DSE e quando a mesma é considerada inválida a 1ª EAD de entrada das mercadorias no TAC rejeita a DSE submetida e notifica o OE, via mensagem IE316, indicando quais o(s) erro(s) detectado(s) .

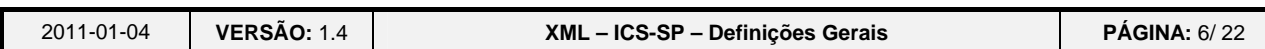

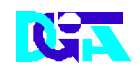

**indra** 

#### **Direcção Geral de Informática e Apoio aos Serviços Tributários e Aduaneiros**

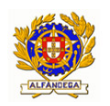

**Indra Sistemas de Portugal SA** 

**Direcção-Geral das Alfândegas e dos Impostos Especiais** 

**sobre o Consumo XML do ICS-SP** 

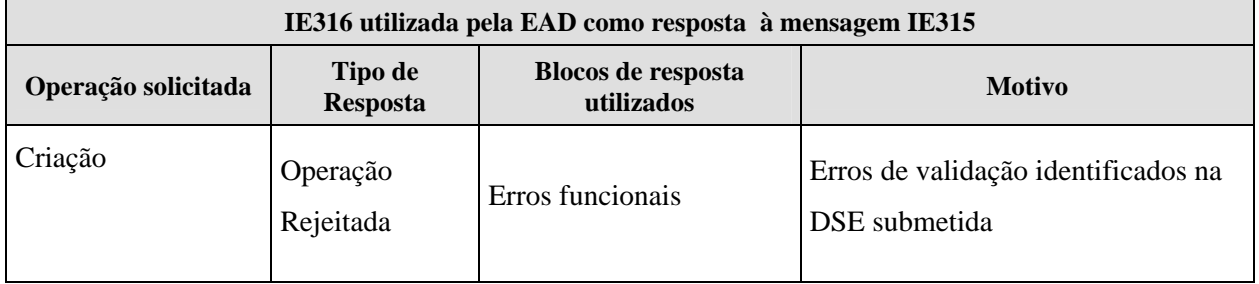

### **3.1.1.3 IE328 – Aceitação da Declaração Sumária de Entrada**

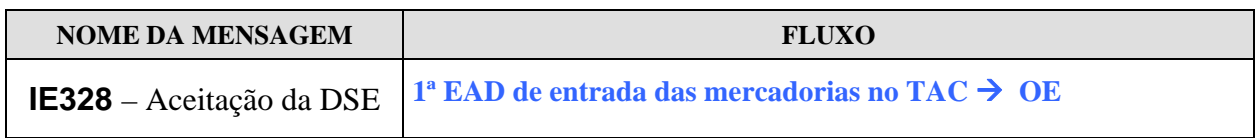

Após efectuar a validação da DSE e quando a mesma é considerada válida a 1ª EAD de entrada das mercadorias no TAC aceita a DSE submetida e notifica o OE, via mensagem IE328.

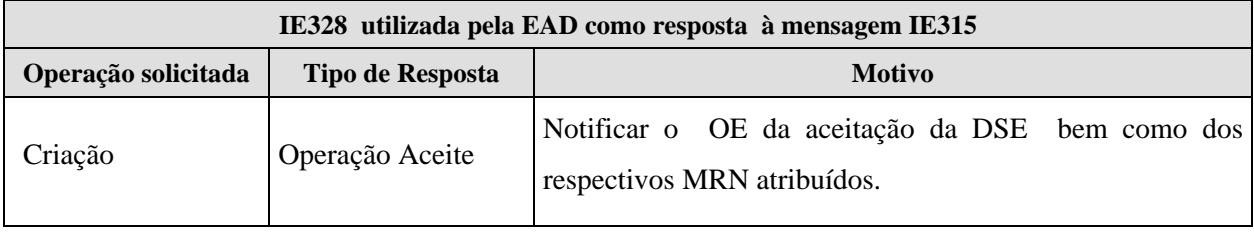

### **3.1.1.4 IE351- Notificação das Medidas/Controlos**

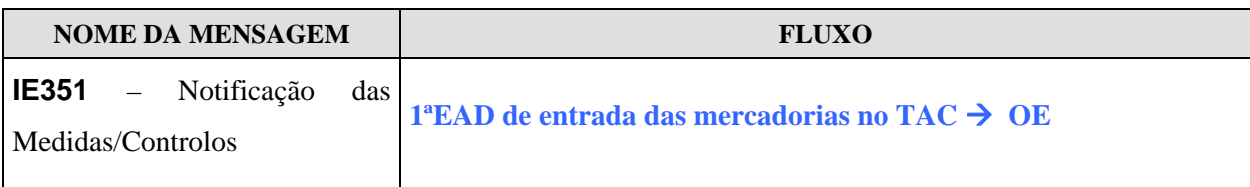

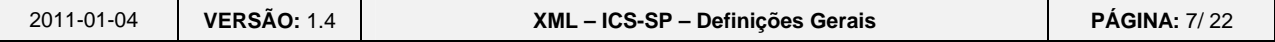

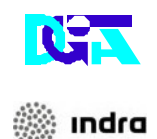

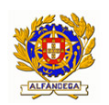

**Indra Sistemas de Portugal SA Direcção-Geral das Alfândegas e dos Impostos Especiais sobre o Consumo XML do ICS-SP** 

Caso a DSE tenha sido seleccionada para controlo, a 1ª EAD de entrada das mercadorias no TAC envia a mensagem IE351 para notificar o OE dos controlos/medidas.

### **3.1.1.5 IE313 – Correcção da Declaração Sumária de Entrada**

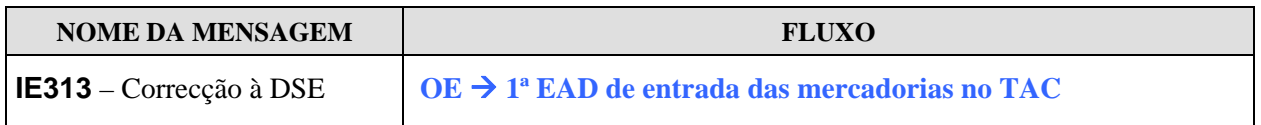

Caso o OE pretenda efectuar correcções a uma DSE, previamente enviada, envia uma mensagem IE313 .

## **3.1.1.6 IE305 – Rejeição da Correcção à Declaração Sumária de Entrada**

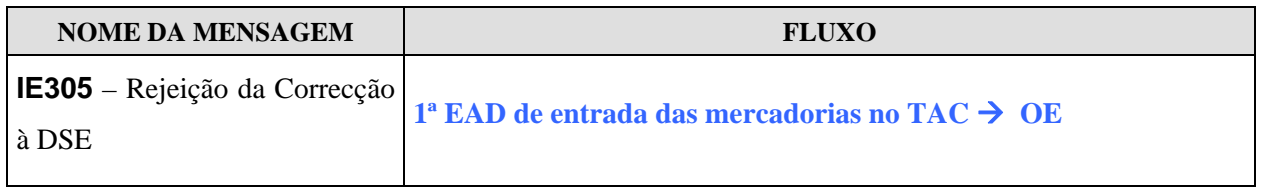

Após efectuar a validação do pedido de correcção à DSE e quando o mesmo é considerado inválido, a 1ª EAD de entrada das mercadorias no TAC rejeita a correcção da DSE submetida e notifica o OE, via mensagem IE305, indicando quais os erros detectados.

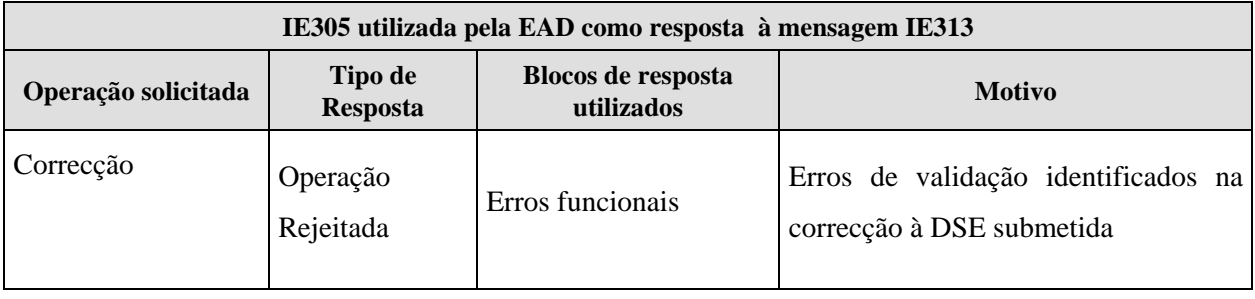

2011-01-04 **VERSÃO:** 1.4 **XML – ICS-SP – Definições Gerais PÁGINA:** 8/ 22

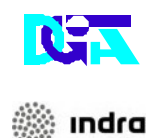

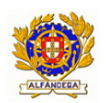

**Indra Sistemas de Portugal SA** 

**Direcção-Geral das Alfândegas e dos Impostos Especiais** 

### **3.1.1.7 IE304 – Aceitação da Correcção à Declaração Sumária de Entrada**

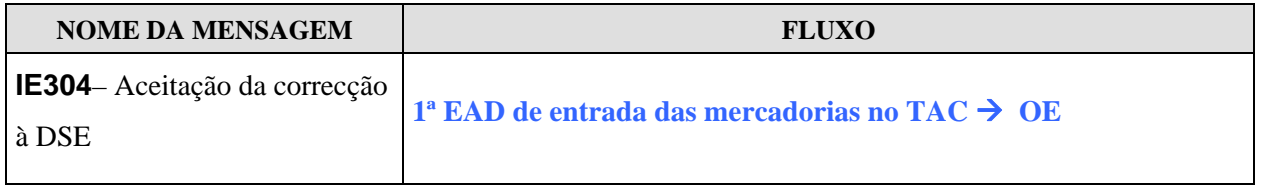

Após efectuar a validação do pedido de correcção à DSE e quando o mesmo é considerado válido a 1ª EAD de entrada das mercadorias no TAC aceita a correcção da DSE submetida e notifica o OE, via mensagem IE304.

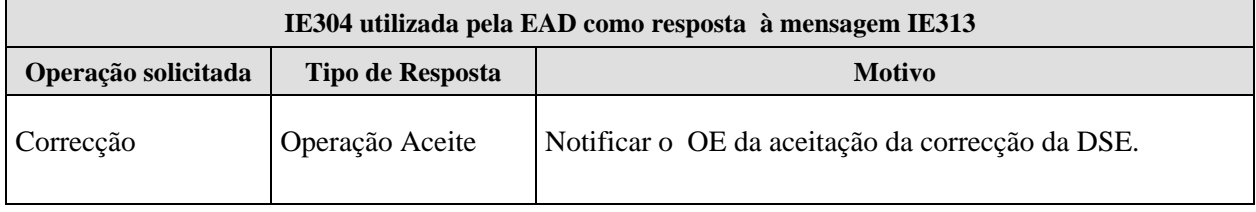

### **3.1.1.8 IE323 – Pedido de Desvio**

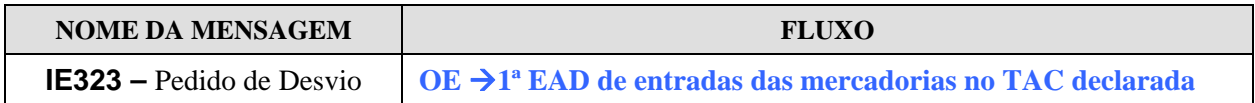

Quando o OE pretende comunicar um desvio, ou seja, pretende indicar outra EAD de entrada das mercadorias no TAC declarada na DSE. Este desvio é comunicado à 1ª EAD de entrada das mercadorias no TAC, declarada inicialmente, via mensagem IE323.

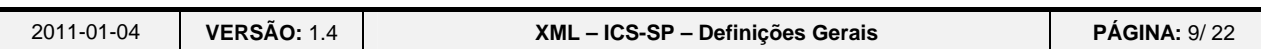

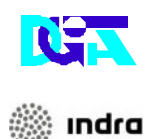

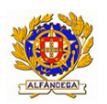

**Indra Sistemas de Portugal SA** 

**Direcção-Geral das Alfândegas e dos Impostos Especiais sobre o Consumo XML do ICS-SP** 

### **3.1.1.9 IE324 – Rejeição do Pedido de Desvio**

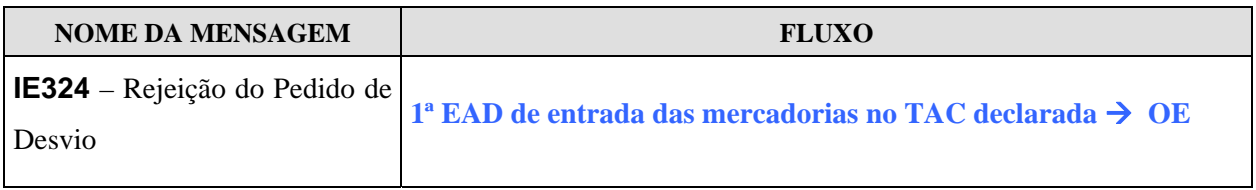

Após efectuar a validação do pedido de desvio e quando o mesmo é considerado inválido, a 1ª EAD de entrada das mercadorias no TAC declarada rejeita o pedido de desvio solicitado e notifica o OE, via mensagem IE324, indicando o(s) erro(s) detectado(s).

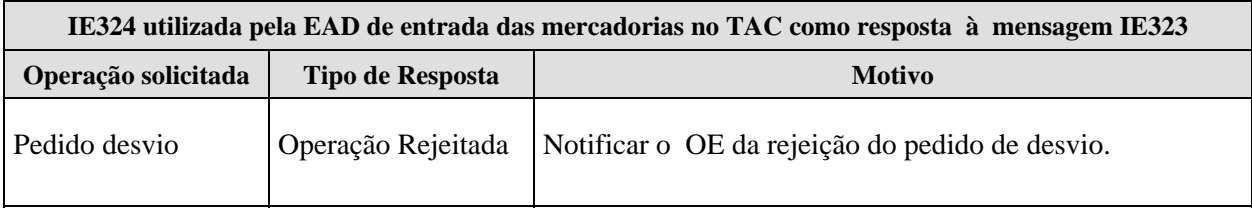

### **3.1.1.10 IE325 – Aceitação do Pedido de Desvio**

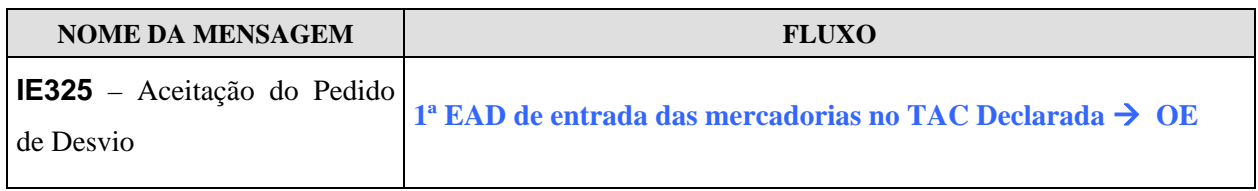

Após efectuar a validação do pedido de desvio e quando o mesmo é considerado válido, a 1ª EAD de entrada das mercadorias no TAC declarada aceita o pedido de desvio solicitado e notifica o OE, via mensagem IE325.

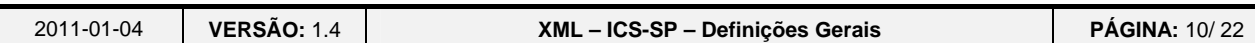

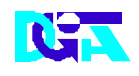

▒ ındra

#### **Direcção Geral de Informática e Apoio aos Serviços Tributários e Aduaneiros**

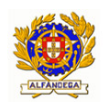

**Indra Sistemas de Portugal SA** 

**Direcção-Geral das Alfândegas e dos Impostos Especiais** 

**sobre o Consumo XML do ICS-SP** 

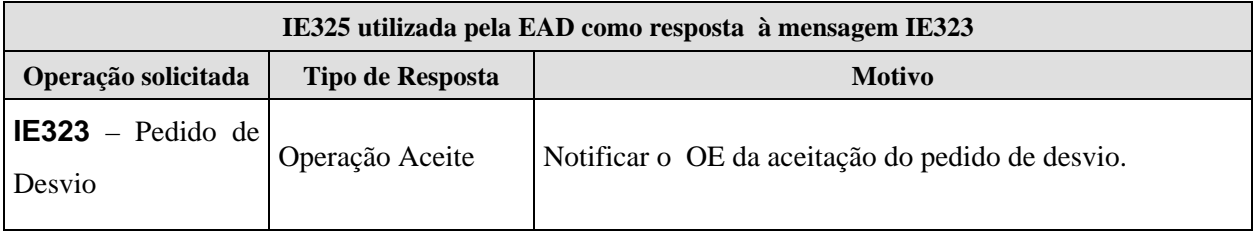

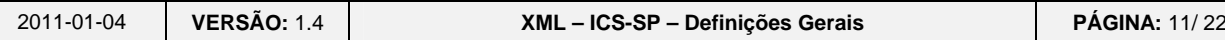

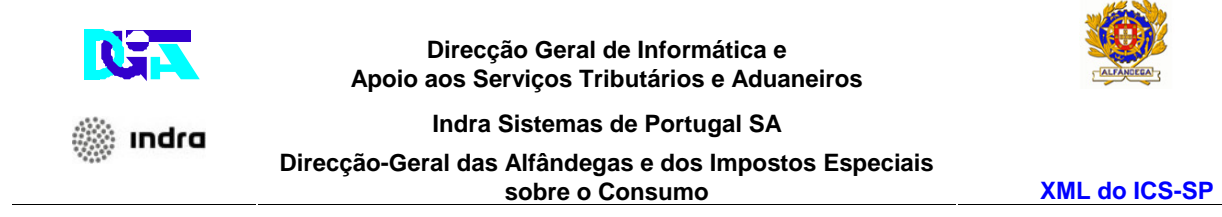

## **3.1.2 Fluxos de Mensagens no âmbito do ICS-SP**

### **3.1.2.1 Fluxo Geral**

#### **3.1.2.2 Submissão da DSE sem erros**

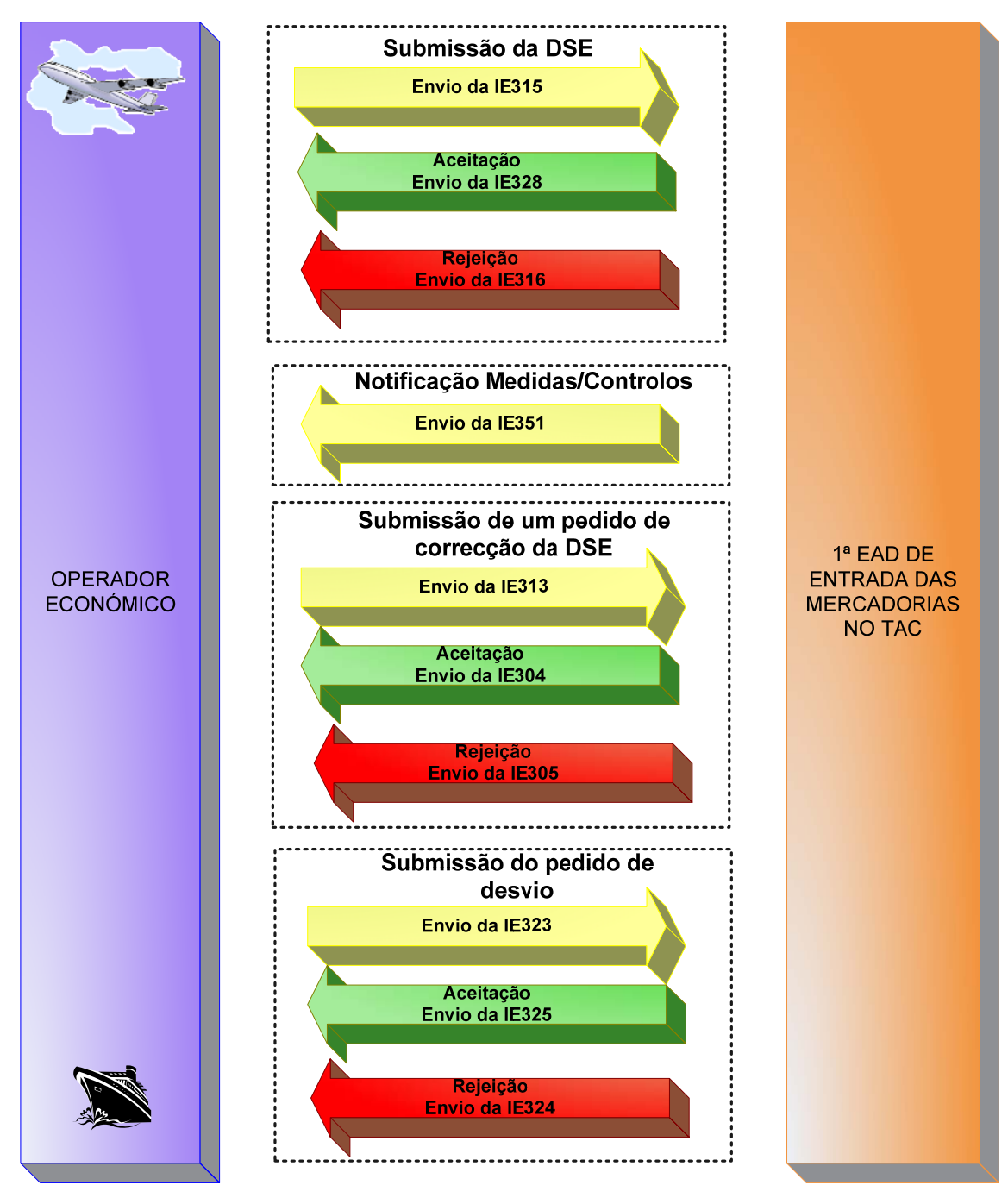

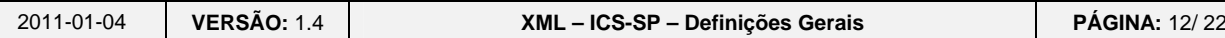

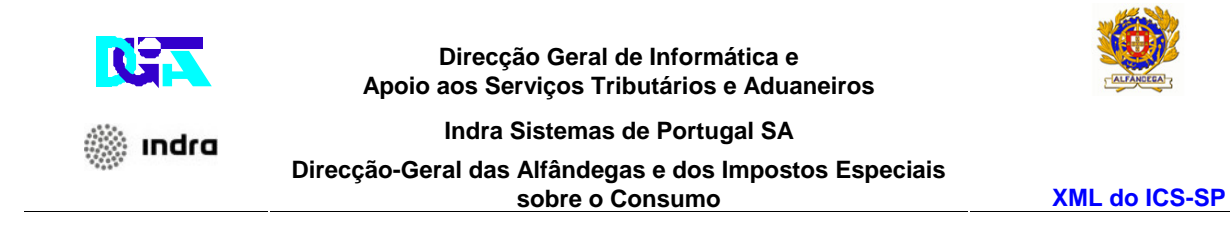

A figura seguinte reflecte os fluxos de mensagens, relativo a uma DSE, submetida na qual a 1ª EAD de entrada das mercadorias no TAC não detectou erros.

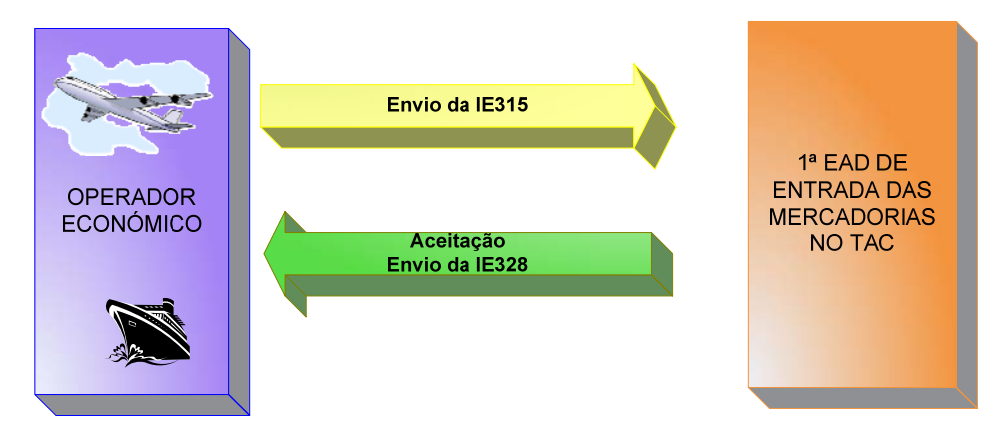

### **3.1.2.3 Submissão da DSE com erros**

A figura seguinte reflecte os fluxos de mensagens relativos a uma DSE, submetida na qual a 1ª EAD de entrada das mercadorias no TAC detectou erros.

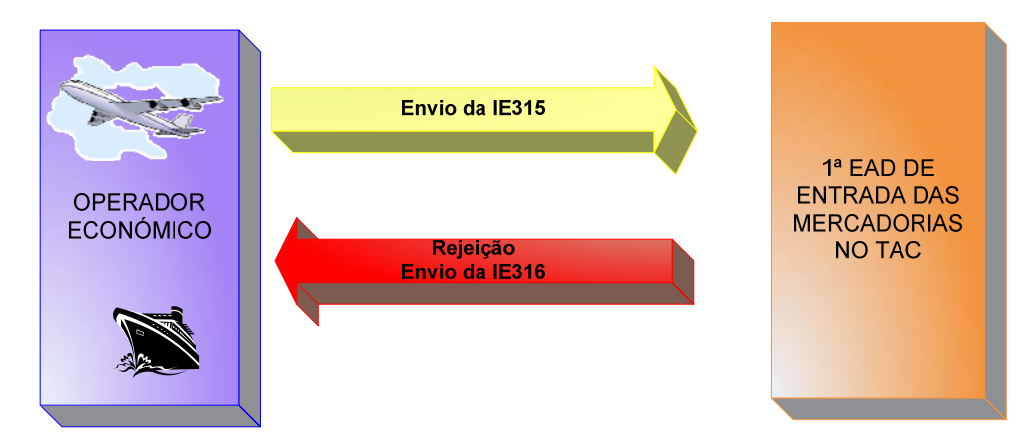

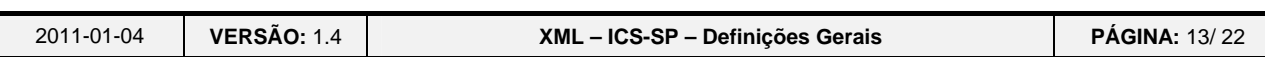

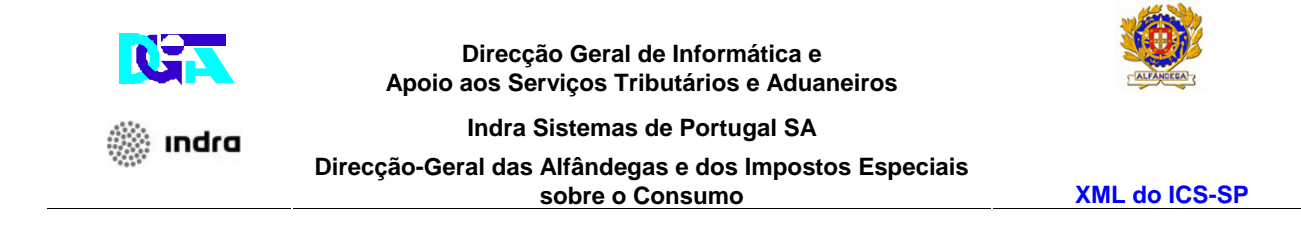

### *3.1.2.4* **Notificação de Medidas/Controlos**

A figura seguinte reflecte o fluxo da mensagem quando a 1ª EAD de entrada das mercadorias no TAC pretende notificar o OE das medidas/controlos a efectuar sobre a mercadoria declarada.

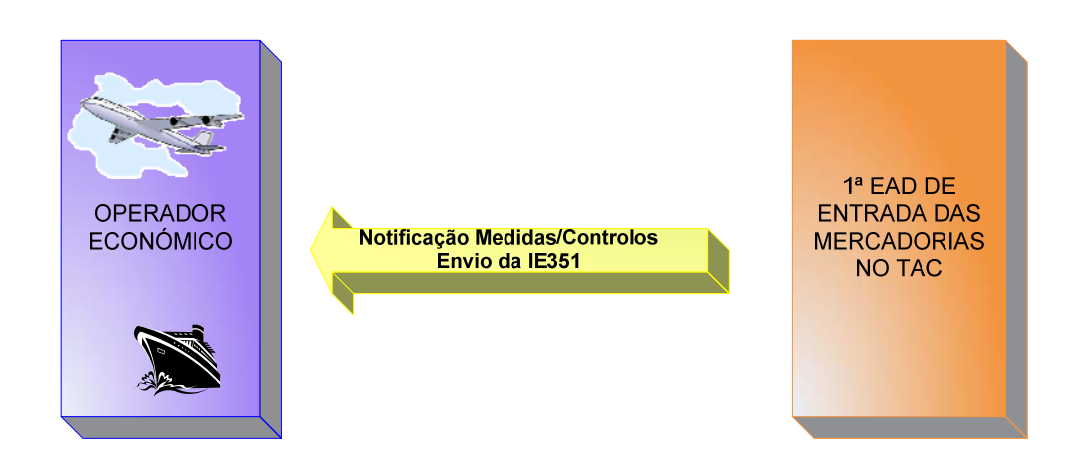

### **3.1.2.5 Submissão da correcção da DSE sem erros**

A figura seguinte reflecte os fluxos de mensagens relativos à submissão de um pedido de correcção da DSE, o qual foi considerado válido pela 1ª EAD de entrada das mercadorias no TAC.

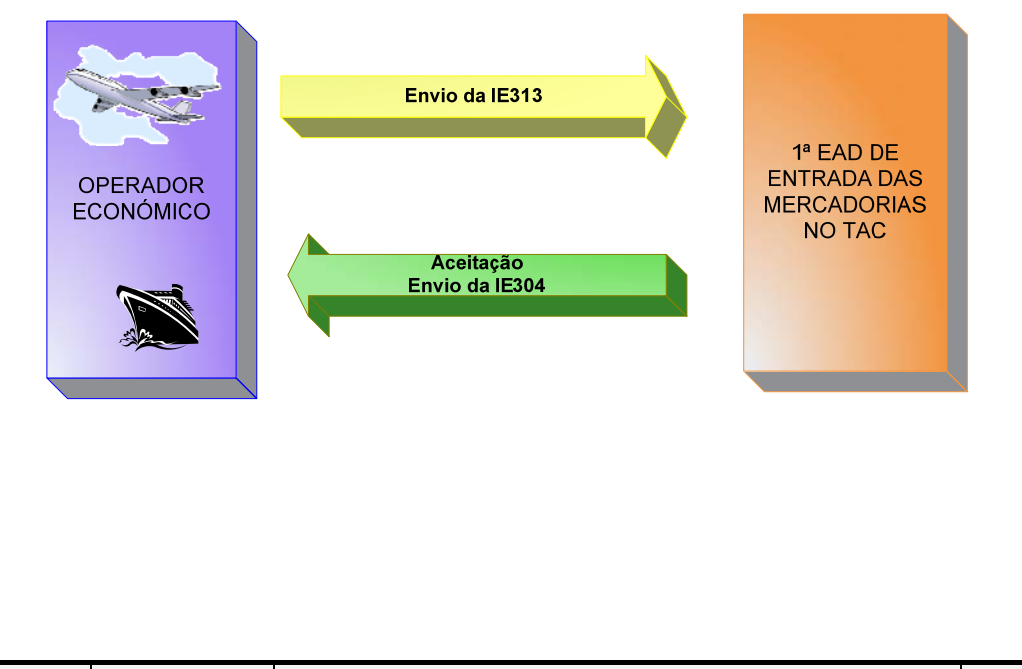

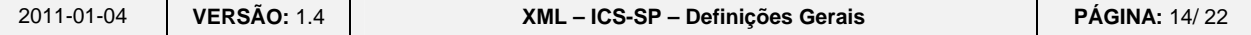

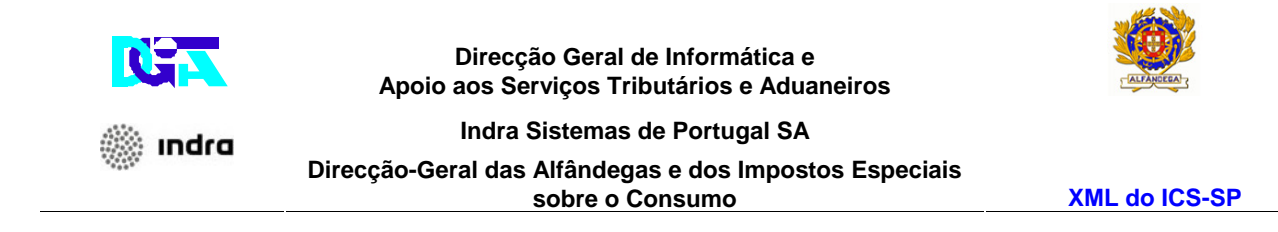

### **3.1.2.6 Submissão da correcção da DSE com erros**

A figura seguinte reflecte os fluxos de mensagens relativos à rejeição do pedido de correcção da DSE, o qual foi considerado inválido pela 1ª EAD de entrada das mercadorias no TAC.

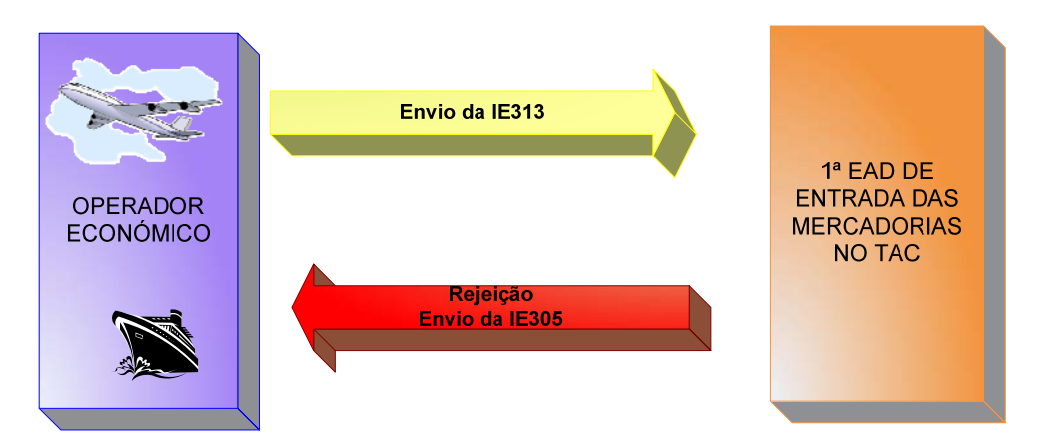

#### **3.1.2.7 Submissão do pedido de desvio sem erros**

A figura seguinte reflecte os fluxos de mensagens relativos à submissão do pedido de desvio, o qual foi considerado válido pela 1ª EAD de entradas das mercadorias no TAC.

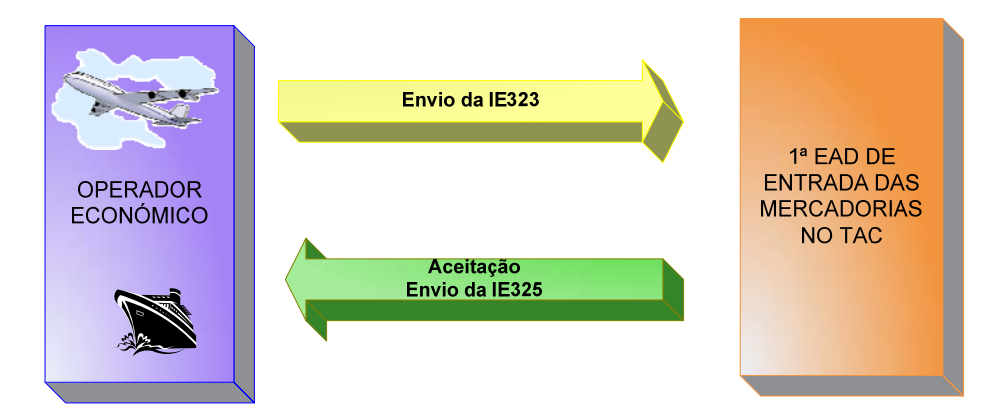

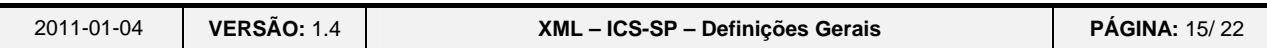

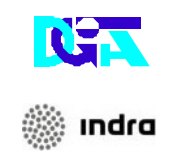

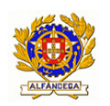

**Indra Sistemas de Portugal SA Direcção-Geral das Alfândegas e dos Impostos Especiais** 

**sobre o Consumo XML do ICS-SP** 

### **3.1.2.8 Submissão do pedido de desvio com erros**

A figura seguinte reflecte os fluxos de mensagens relativos à rejeição do pedido de desvio, o qual foi considerado inválido pela 1ª EAD de entrada das mercadorias no TAC.

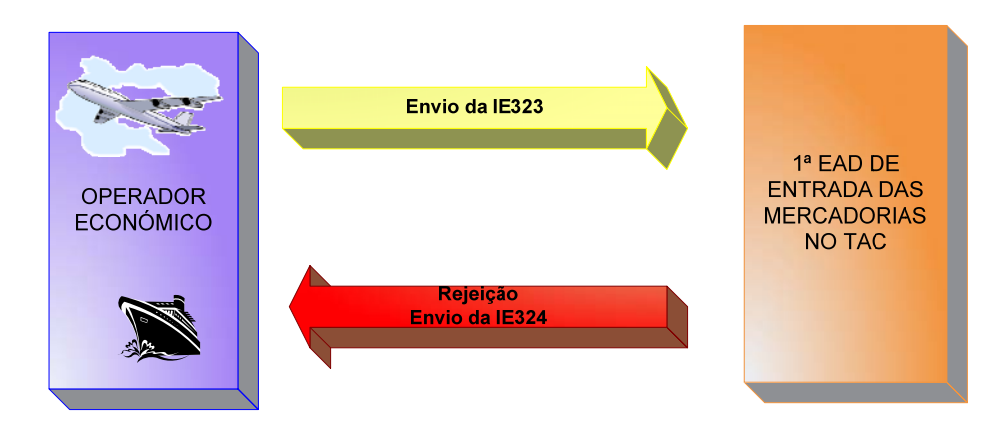

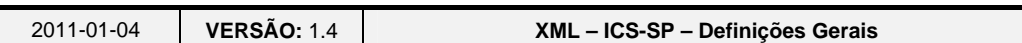

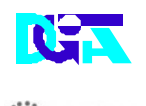

ındra

**Direcção Geral de Informática e Apoio aos Serviços Tributários e Aduaneiros** 

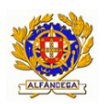

**Indra Sistemas de Portugal SA Direcção-Geral das Alfândegas e dos Impostos Especiais sobre o Consumo XML do ICS-SP** 

# **3.2 Regras Gerais de formatação das Mensagens XML**

## **3.2.1 Versão**

As mensagens utilizam a versão 1.0 da norma W3C, "Extensible Markup Language (XML) 1.0 (Third Edition) - W3C Recommendation 04-02-2004", que poderá ser consultada no endereço: **http://www.w3.org/TR/REC-xml**.

## **3.2.2 Caracteres admitidos - "Encoding"**

O ficheiro deverá obrigatoriamente ser gravado com a opção de "encoding" indicado na primeira linha do ficheiro XML (UTF-8).

### **Exemplo: <?xml version="1.0" encoding="UTF-8"?>**

Segundo a norma do W3C, acima referida, na ausência de indicação do "encoding", é utilizado a norma UTF-8 e o ficheiro deverá ser gravado nessa opção.

Exemplo: <?xml version="1.0"?>

## **3.2.3 Tipo de Dados e respectiva notação**

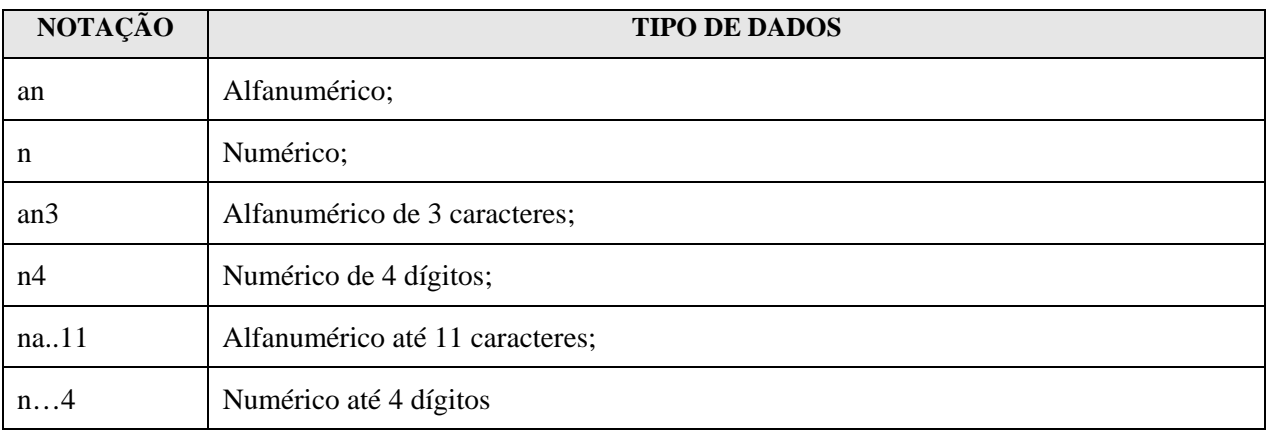

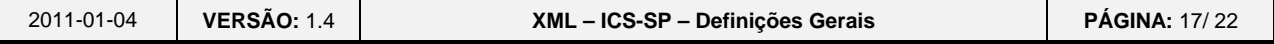

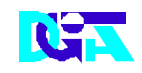

andra

#### **Direcção Geral de Informática e Apoio aos Serviços Tributários e Aduaneiros**

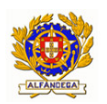

**Indra Sistemas de Portugal SA** 

#### **Direcção-Geral das Alfândegas e dos Impostos Especiais**

**sobre o Consumo XML do ICS-SP** 

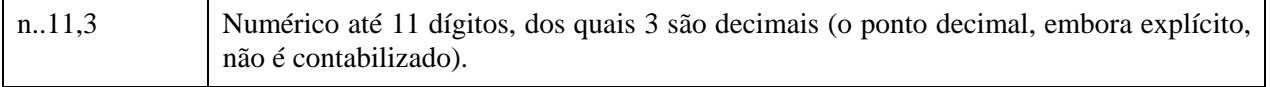

# **3.2.4 Representação decimal**

Na representação numérica deve ser utilizado o ponto (.) como sinal separador entre a parte inteira e a parte decimal.

## **3.2.5 Cabeçalho das mensagens**

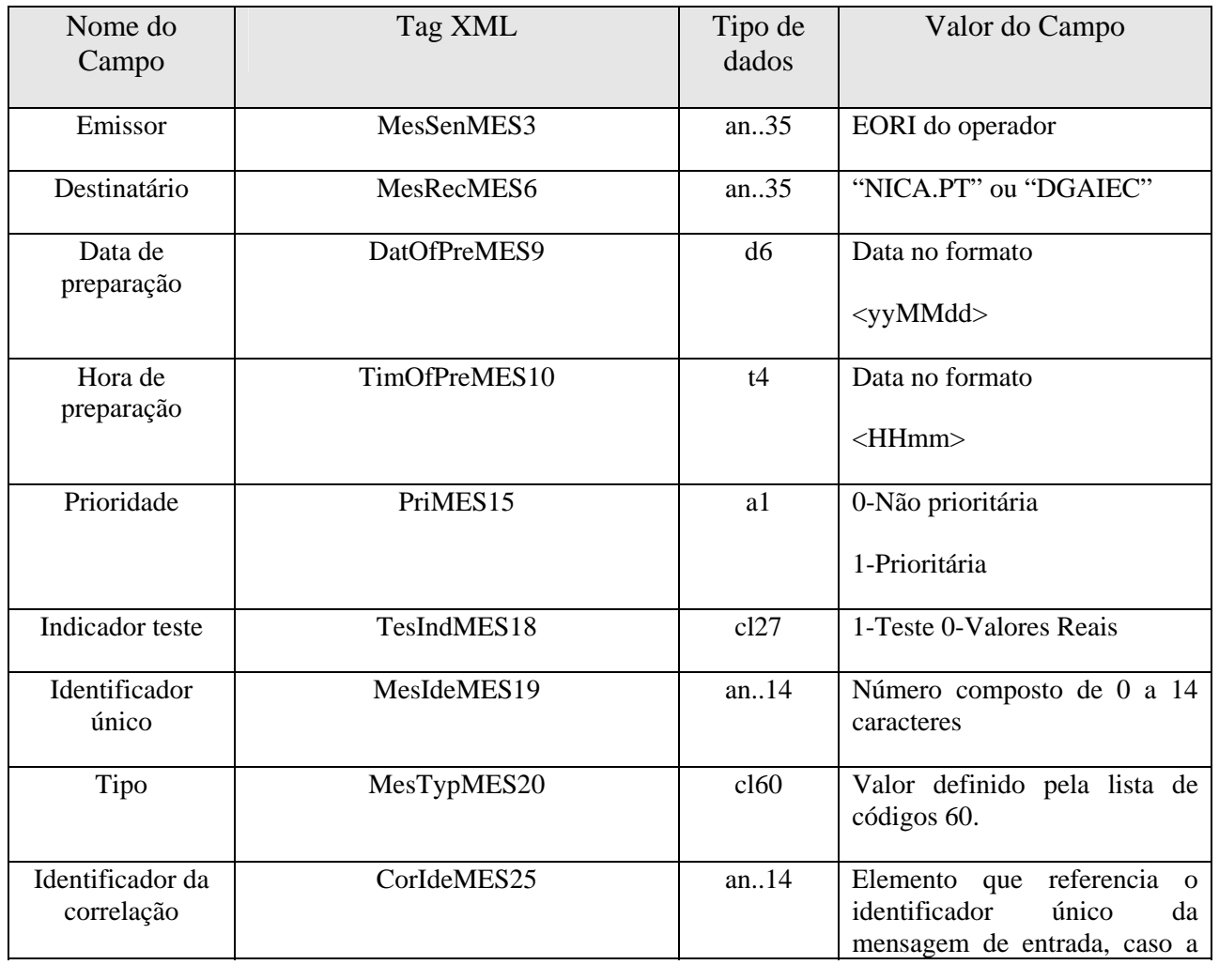

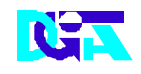

ndra (

#### **Direcção Geral de Informática e Apoio aos Serviços Tributários e Aduaneiros**

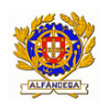

**Indra Sistemas de Portugal SA** 

**Direcção-Geral das Alfândegas e dos Impostos Especiais** 

**sobre o Consumo XML do ICS-SP** 

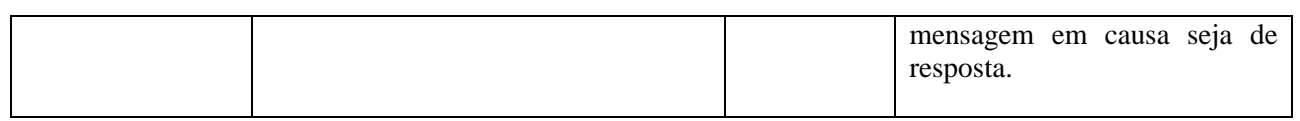

## **3.2.6 Nomenclatura dos Ficheiros**

A construção do nome dos ficheiros obedecerá à seguinte estrutura:

Caso seja de entrada **[1][2].[3]** 

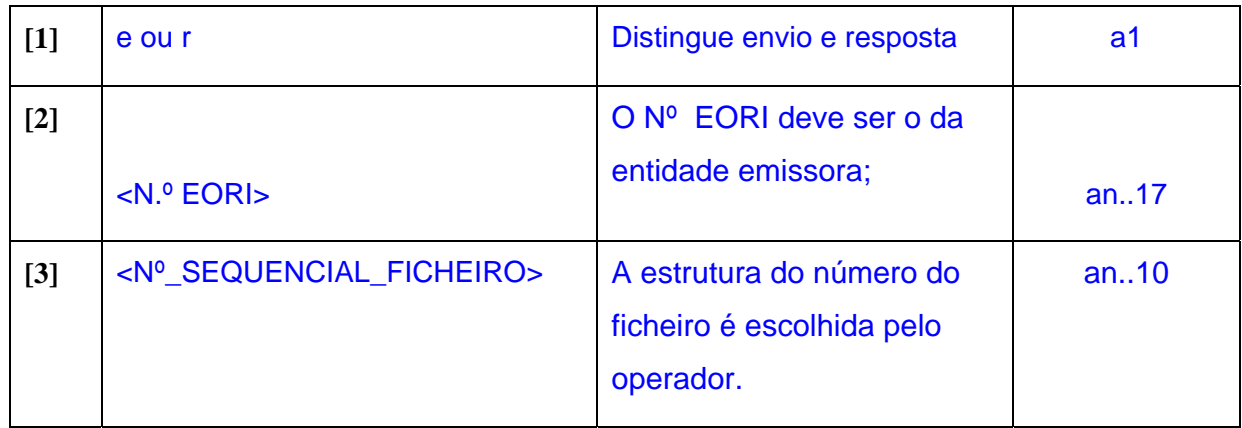

#### **Legenda:**

- a6- 6 caracteres
- n9- numérico de 9 dígitos
- an..10- alfanumérico de0 a 10 caracteres

## **e< EORI>.<NºSEQUENCIAL FICHEIRO>**

**Nota:** O nome dos ficheiros recebidos não tem de obedecer a nenhuma nomenclatura específica pois, serão renomeados conforme o especificado no quadro acima. Desta forma, quando os ficheiros recebidos são consultados pelo OE, os nomes respectivos estarão conforme foram indicados.

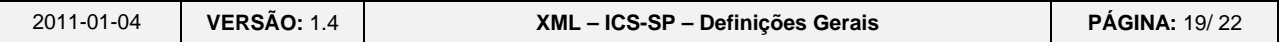

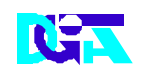

) indra

#### **Direcção Geral de Informática e Apoio aos Serviços Tributários e Aduaneiros**

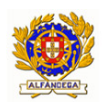

**Indra Sistemas de Portugal SA** 

**Direcção-Geral das Alfândegas e dos Impostos Especiais sobre o Consumo XML do ICS-SP** 

#### Caso seja de saída **[1][2].[3].[4]**

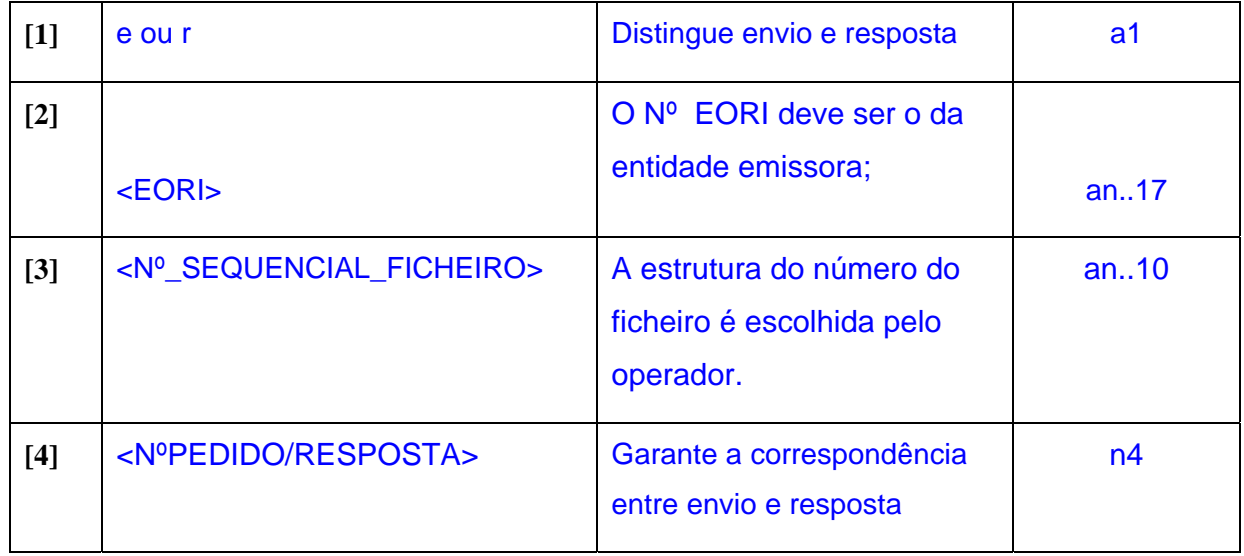

**Legenda:** 

- a6- 6 caracteres
- n9- numérico de 9 dígitos
- an..10- alfanumérico de0 a 10 caracteres
- n4- Numérico de 4 dígitos

**r< EORI>.<NºSEQUENCIAL FICHEIRO>.<NºPEDIDO/RESPOSTA>** 

# **4 ESTRUTURAS DE NUMERAÇÃO**

## **4.1 Referência da Estância Aduaneira**

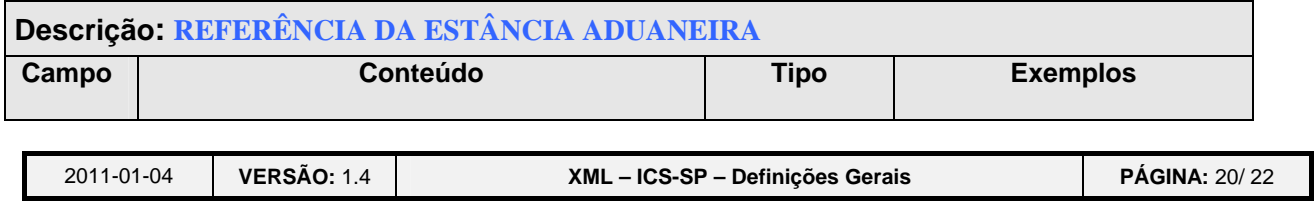

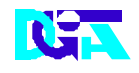

▒ ındra

#### **Direcção Geral de Informática e Apoio aos Serviços Tributários e Aduaneiros**

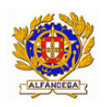

**Indra Sistemas de Portugal SA** 

### **Direcção-Geral das Alfândegas e dos Impostos Especiais**

**sobre o Consumo XML do ICS-SP** 

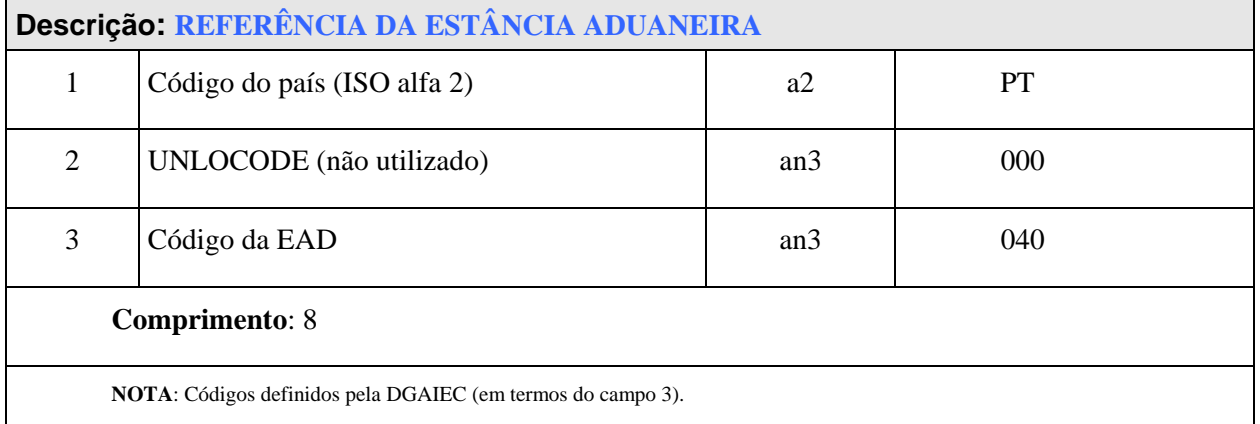

# **4.2 Identificação do Operador Económico**

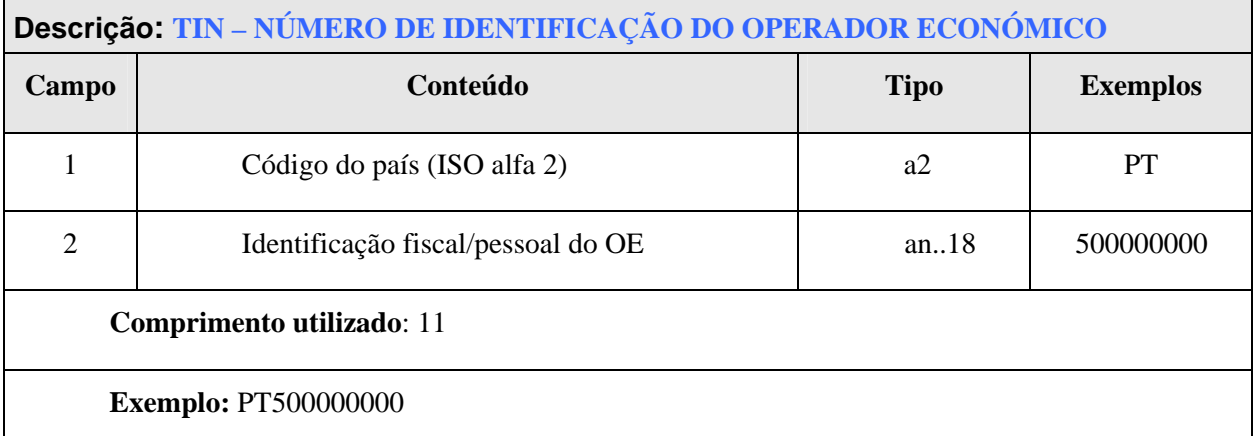

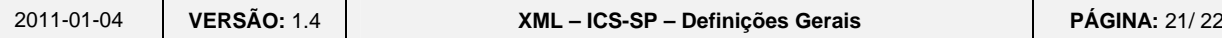

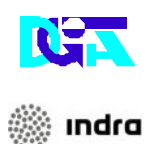

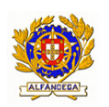

**Indra Sistemas de Portugal SA** 

**Direcção-Geral das Alfândegas e dos Impostos Especiais** 

**sobre o Consumo XML do ICS-SP** 

# **4.3 Nº de Referência do Movimento**

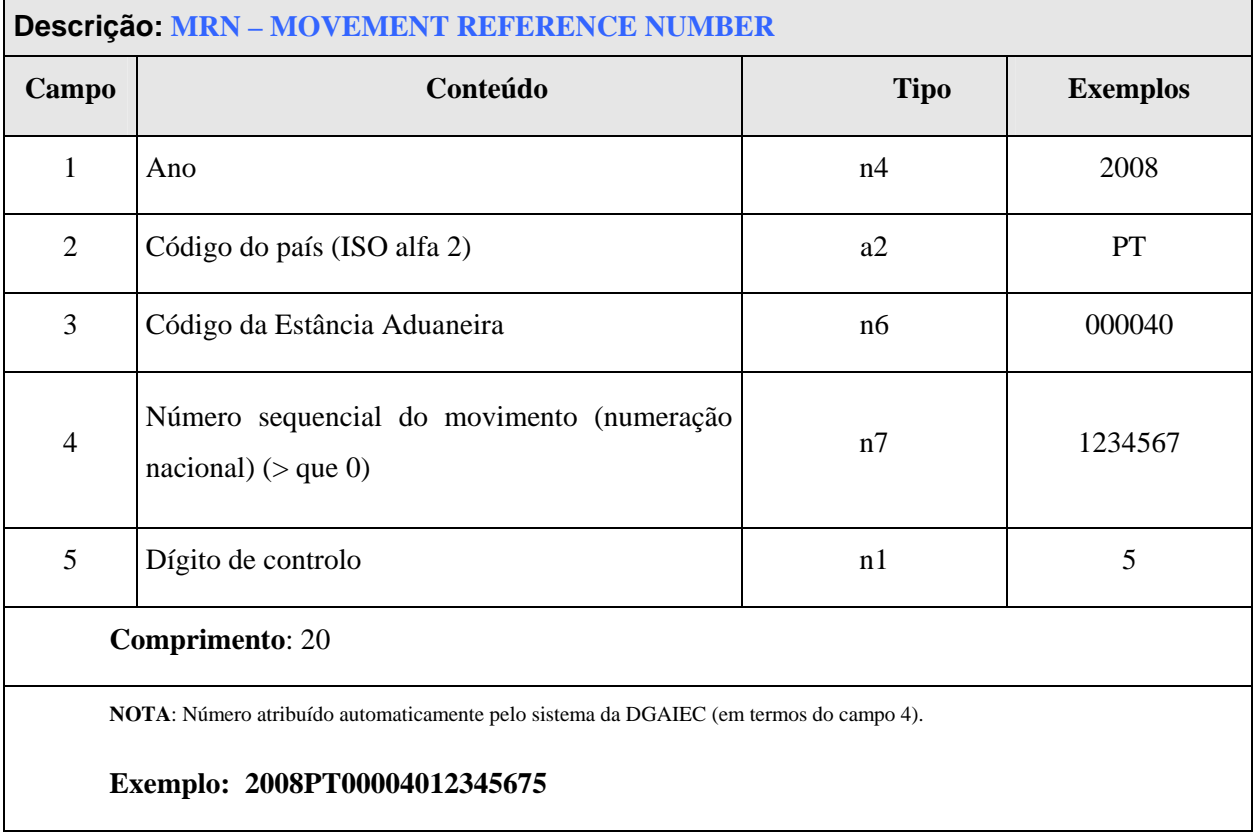

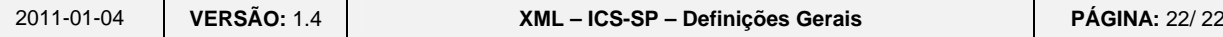